**Foo Uie Albumart Crack**

# [Download](http://evacdir.com/ashleigh?faiza=&ZG93bmxvYWR8dTVDTW5FMmNIeDhNVFkxTkRVMU9UY3dNbng4TWpVM05IeDhLRTBwSUhKbFlXUXRZbXh2WnlCYlJtRnpkQ0JIUlU1ZA=&gomes=&Zm9vIHVpZSBhbGJ1bWFydAZm9=keef&melikov=globalisation)

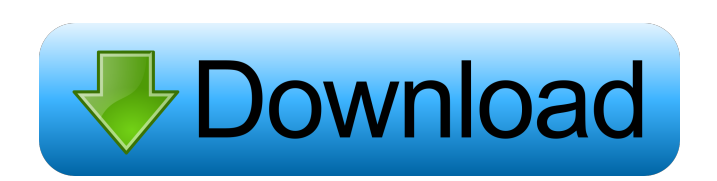

## **Foo Uie Albumart Crack+ Full Version [Mac/Win]**

You may remember this program from the MTV2. It was released a long time ago, but didn't receive much attention. The installation process for the foobar2000 engine is pretty straightforward. Just extract the contents of this archive to the "foobar2000" folder. The main foo ui window will then be open. Here you can create the necessary columns and configure the new albumart panel. At the time of the release of foobar2000 the panel was named "Album\_art\_mini" and was in an extremely early stage. It displays images like this one. By default the bar is black and we have only few kinds of albums in our collection. Please find below some instructions on how to make it look like this. There is also the possibility of automatic downloading of albumart images.Download: ui albumart.zip uie uie is a simple utility that will execute a macro when a file is being saved in any of your text editors. It contains a set of canned macros for the most common tasks like: "copy this line to the clipboard", "open this file in this application", "find the following word and replace with that word", "delete this line", "open file in the browser" and many more. Each macro will have two buttons for execution: one for the action itself (open the file in your browser, copy a line to the clipboard, etc) and another one for cancel. uie Description: uie is a small (2.5KB) and simple utility that will execute a macro on your current file when it is saved. It has been developed by Nikolá Gálik with the aim of making your life easier. Requirements:  $\eta$  Windows XP/Vista/7/8  $\eta$  Perl (uie 0.1) Download: uie 0.2 uie 0.2 is a new version of the uie utility. This is a change of the name from uie to uie-v0.2. This new name is more meaningful and is an indicator that the current version is the new "main" version. Changes in uie  $0.2:$   $\mathbb{Z}$  New package: uie-scripting  $\mathbb{Z}$  New script: uie-scripting/

### **Foo Uie Albumart Crack+ [April-2022]**

Set the background-image to the current album art url Example: foo ui columns KEYMACRO [COLUMNS] albumart1 url; Set the background-image to album-art1 url albumart1 url Where:  $\mathbb{Z}$  albumart1 is the current album art url  $\mathbb{Z}$  COLUMNS is the number of album art you want to display. Default is 1. You can add more than one album art in the same keymacro. Notes:  $[$ foo ui is a required addon. <sup>[7]</sup> foobar2000 only support foo ui songs. Not working on Vista or Windows 7 Maintained by: Josh Williams License: GPL v2.0 Project Status: Published Contents: This package contains the binaries of the following ui products: foo ui: a sidebar for the playlist that shows song and album information and supports a simple search foobar2000: a desktop application for managing your media files and playing them Summary: foo ui shows song information and an album art in a sidebar. foobar2000 is a freeware (GPL) desktop application for managing your media files. Keywords: Related content: What is foo ui? foo ui is a sidebar for the playlist that shows song and album information and supports a simple search. foobar2000 is a freeware (GPL) desktop application for managing your media files. It also supports the latest Sirius XM Music Pass subscriptions and the Sirius, XM and Last.fm music services. It also supports the Foobar2000 platform and many other music services. What is foobar2000? foobar2000 is a free and open source (GPL) (More details) media player for Windows. This is not the file you are looking for. What is foo ui add-on? foobar2000 add-on is an application for displaying album art in a sidebar panel. How can I install foo ui? Download the foo ui add-on from the project page. Please read the readme file included with the add-on package. Install the add-on by copying the foobar2000 folder into your fo 1d6a3396d6

## **Foo Uie Albumart With Keygen**

The ability to display album art in a panel and have it update when the album art changes is something that many people are used to with other media players. However, the system requirements to do this are a bit high. This application allows you to have a UI element that shows this album art. You will need to have a database with the album art and play the music through foobar2000 or make changes to the database through your own application. I have not included a database wrapper, but the database that was used in the demos is a db4o database that should be no problem for you to get started. @kero After the installation, the AlbumArtPanel should be located in the playlist and when the track is selected, album art should be displayed in the panel. Unfortunately, the previous version of the build does not seem to work. Hi, I would like to ask for advice on how to get the album art. I use musicbrainz to fetch the musicbrainz data and it does have album information, but i also found a problem. It takes a long time to fetch the album art. So i am thinking about having a mirror of the album art. The reason i want this is because the album art may change for some music that isn't popular. So it would be nice if i can get a mirror of the current album art. I was thinking to use a picture that is in the directory of the music. So i was wondering if it is possible to get the album art from the musicbrainz server using the musicbrainz api? Thanks in advance. thanks for a great add-on! When i click on a track to start playing it i got the error, that i have to use a 64bit application. i got a 64bit windows 7. i know that my foobar 2000 is a 32bit software, but i don't know if this is the reason or not. I didn't try it before, but i installed the windows update on my foobar 2000. I didn't try the windows update before. Maybe it's better to use foobar2000 that is build from source. I've read that, if you got the 'albumart' permission in the database, you can check the album art in the database with this query: select albumfrom.name, albumto.name, albumart.url from albumfrom, albumto, albumart where albumfrom.uri =

### **What's New In Foo Uie Albumart?**

foo ui albumart will display album art in a frame on the left side of the UI. If you want to use the frames, you need to be running foo ui columns as well. There's a lot of customization options to be able to show album art that exactly fits to your liking. FAQ Is album art available for the other audio players? Yes, please see links at the top of the first frame for the other Audio players that support album art. I've just installed foo ui albumart, but I can't find it! There is a bug in the installer, which will be fixed in the next release. Make sure to uninstall foo ui albumart, run it again and it should work properly. The package foobar2000.sfp is missing a file! Yes, you need to include files in the SFX file. Most of them are missing by default, you can add them with Add or right click on the folder in the right hand frame. Installation  $\mathbb{Z}$  Run the setup.sh script from the main directory foobar2000. For example, for the 64 bit version, type:  $\mathbb{R}$  sh foobar2000.sfx-install.sh  $\mathbb{R}$  Open foobar2000 and make sure you are in the menu View -> Right Panel, so the album art will be displayed. Removal  $\mathbb{R}$  Remove foo ui albumart. On the first frame it will be listed as enabled, you can right click on it and select Disable or Enable to uninstall it. **A** Install foo ui columns, but don't open foobar2000. A: This is a fairly old thread, but I found this in a Google search, and I also couldn't locate it in any previous search I tried: Unfortunately, Foo Ui AlbumArt is a paid plugin. I have tried to purchase it a couple of times but have never been able to. I found that it is offered on their site, Foo Ui, under the "Plugins" section. A: Album Art for Foobar2000 can be found here: It is a paid plug-in, so you will need to add "videolink" to your Plugins dialog in foobar2000 if you want to buy it. Determination of the cytotoxicity of cetylpyridinium chloride against human skin cells. The cytotoxic effects of the quaternary ammonium compound cetylpyridinium chloride (CPC) on the viability and proliferation of keratinocytes and fibroblasts were investigated. The non-lethal concentrations of CPC and the lethal concentrations of CPC were identified by employing the cell viability

# **System Requirements For Foo Uie Albumart:**

Windows XP, Vista, or 7 OS X 10.8 or later Nintendo DS™, Nintendo DSi™, Nintendo DS™ Lite, Nintendo DS™ WiFi Sega Dreamcast™, Nintendo GameCube™, Sega Game Boy Advance SP, Sega Game Gear™ Nintendo Game Boy Advance, Nintendo Game Boy Player, Nintendo Game Boy™ Advance SP, Nintendo® DS Lite iPad, iPhone 4 or later Mac OSX 10.8 or later About the Game Battle aliens by sending Zoids out on

<http://maxcomedy.biz/tconsole-crack-lifetime-activation-code-3264bit-2022-new/>

<http://www.ossmediterraneo.com/?p=4522>

<https://b-owned.com/nfswaterfalls02-crack-registration-code-2022/>

<http://findmallorca.com/wp-content/uploads/2022/06/markilyn.pdf>

<http://www.franciscaordegafoundation.com/wp-content/uploads/2022/06/XSFC.pdf>

<http://vincyaviation.com/?p=3680>

https://autorisweb.com/wp-content/uploads/2022/06/Duplicate IP Scanner.pdf

<http://www.alnut.com/liveworship-crack-keygen-for-lifetime-download-mac-win-april-2022/>

<https://captainseduction.fr/gassmann-039s-fluid-substitution-crack-keygen-for-lifetime/>

<https://peypper.com/wp-content/uploads/2022/06/jannble.pdf>

<https://www.madreandiscovery.org/fauna/checklists/checklist.php?clid=12306>

<https://www.laundryandcleaningtoday.co.uk/advert/satsuki-decoder-pack-free-registration-code-for-windows/>

<http://landauer-stimme.de/2022/06/07/ifunbox-1-20-crack-product-key-full-download/>

<https://guaraparadise.com/2022/06/06/canon-mp-navigator-ex-for-canon-pixma-mx870-crack-download/>

[https://cdn.geeb.xyz/upload/files/2022/06/XSfsTeGR4b7dkSXVW3Wo\\_07\\_57e827fe0e513cbdf34ae11586121897\\_file.pdf](https://cdn.geeb.xyz/upload/files/2022/06/XSfsTeGR4b7dkSXVW3Wo_07_57e827fe0e513cbdf34ae11586121897_file.pdf) <https://swecentre.com/wp-content/uploads/2022/06/alaric.pdf>

<http://novellsidan.se/?p=43631>

<http://ksycomputer.com/?p=3844>

[http://love.pinkjelly.org/upload/files/2022/06/4ZdutNjhUQgeupuzDJZb\\_07\\_57e827fe0e513cbdf34ae11586121897\\_file.pdf](http://love.pinkjelly.org/upload/files/2022/06/4ZdutNjhUQgeupuzDJZb_07_57e827fe0e513cbdf34ae11586121897_file.pdf) <http://weedcottage.online/?p=74018>